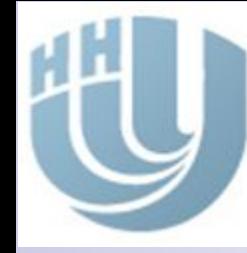

Нижегородский государственный университет им. Н.И. Лобачевского

НАЦИОНАЛЬНЫЙ ИССЛЕДОВАТЕЛЬСКИЙ УНИВЕРСИТЕТ

# Информационные системы для гуманитариев

#### Гергель Виктор Павлович,

*ф-т Вычислительной математики и кибернетики, декан*

#### Карпенко Сергей Николаевич,

*ф-т Вычислительной математики и кибернетики, каф. математического обеспечения ЭВМ, доцент, тел.: 462-3356 E-mail: sergey.karpenko@cs.vmk.unn.ru*

# Программа ЦДПО ННГУ

### **Информационные системы для гуманитариев**

(Информационные системы в профессиональной

деятельности современного специалиста)

### программа Центра дополнительного профессионального образования при ННГУ

### Дополнительное профессиональное образование по специальности «Информационные системы»

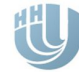

## Что это значит?

- Дополнительное образование
	- ◻ 4 семестра 2 раза по 4 часа в неделю
- Профессиональное
	- ◻ Государственный экзамен и государственный диплом
- **По специальности** «Информационные системы»  $\Box$  ????????????

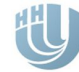

## История и концепция программы

■ Старт – 2000г.

### Концепция:

- ◻ Дополнение к основному образованию
- ◻ В чем дополнение:
	- Провести поиск информации
	- Подготовить документ (обзор, план, отчет, график, …)
	- Выполнить простые расчеты (смета, статистика, ...)
	- Организовать рабочий архив данных и материалов
	- Представить себя и свою организацию (сайт, презентация)
	- Владеть основами мультимедиа
	- Специальные навыки:
		- <sup>◻</sup> Автоматизированный бухучет
		- ◻ Издательские системы
		- ◻ Правовые информационные системы

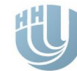

## План программы

### ■ MS Office

◻ Word, Excel, VBA, Access, PowerPoint, ..,

### ■ Мультимедиа

◻ PhotoShop (CorelDraw), 3DMax, MM Flash

### $\blacksquare$  Интернет

- Специализированные системы:
	- ◻ Автоматизация бухгалтерской деятельности
	- ◻ Издательская система
	- ◻ Правовые информационные сиситемы

Нижегородский государственный университет им. Н.И. Лобачевского 5

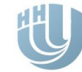

## MS Office: Word (9 занятий)

- Введение в Windows
- Ввод и редактирование текста
- Форматирование абзаца
- Работа с таблицами (1Работа с таблицами (1, 2)
- Эффекты мультимедиа
- **Структурирование документа**
- Дополнительные возможности

**Никег клодский государственный университет им. Н.И.** Лобачевского 6 В Макроссь и формы

# MS Office: Excel (10 занятий)

- Ввод и форматирование таблиц
- Простейшие расчеты, диаграммы
- **Более сложные расчеты**
- Функции. Мастер суммирования
- <u>■ Подбор параметра</u>
- Решение задач
- Функции массивов
- Базы данных (большие таблицы)

Нижегородский государственный университет им. Н.И.

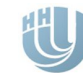

## MS PowerPoint (4 занятия)

- Создание презентации
- Оформление презентации
- Эффекты мультимедиа
- Управление демонстрацией

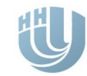

# MS Access (10 занятий)

- Системы баз данных
- Создание базы данных в Access
- **Таблицы и связи**
- Фильтры и запросы
- Формы и отчеты
- $\blacksquare$  Связь с приложениями MS Office
- Макросы и управление БД Access

Нижегородский государственный университет им. Н.И.

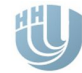

## Организационная деятельность

#### Работа в Outlook Express

- ◻ Электронная почта, почтовые серверы; mail.ru
- ◻ Почтовый клиент Outlook Express
	- Структура папок почтового ящика; отправление и получение писем; вложения
	- Адресная книга; фильтрация почты
- Работа с Microsoft Outlook
	- ◻ Электронная почта
		- Адресные книги
		- Адреса и списки рассылки
		- Сообщения и вложения
	- ◻ Календарь
		- Параметры папки Календарь
		- Создание собрания, приглашение участников, ответы на приглашение,
	- ◻ Задачи
		- Создание и редактирование задач; повторяющиеся задачи

Нижегородский государственный университет им. Н.И.

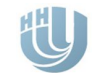

# Internet (9 занятий)

## ■ WEB сеть Internet

- ◻ Принципы работы, термины и понятия, технологии, протоколы, браузер, подключение
- Internet сервисы
	- ◻ Поисковые системы, почта, словари, карты, блоги, wiki, …
- Основы HTML

<u>■ Разработка сайта</u>

Нижегородский государственный университет им. Н.И.

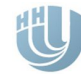

# PhotoShop (8 занятий)

### **■ Основные сведения об изображении**

- ◻ **основы цвета**
- ◻ **параметры цвета**
- ◻ **коррекция тонов**

### **■ Обработка изображений**

- ◻ **цветокоррекция**
- ◻ **настройка резкости**
- ◻ **плашечные цвета и дуплексы**
- ◻ **выделения**

### **■ Техника работы с изображениями**

- ◻ **хранение изображений**
- ◻ **методы вывода**
- ◻ **мультимедиа и Web**

Нижегородский государственный университет им. Н.И.

# 3D MAX (10 занятий)

- Введение в трехмерную графику
- Основные операции с объектами
- Моделирование
	- ◻ с использованием модификаторов
	- ◻ сплайновое моделирование
	- ◻ полигональное моделирование
	- ◻ с использованием булевых операций
- Создание трехмерной анимации
	- □ имитация динамических взаимодействий
	- ◻ анимация с использованием частиц
- Освещение сцены и эффекты

### ■ Пример

Нижегородский государственный университет им. Н.И.

# Adobe Flash (8 занятий)

Среда Flash и работа с текстом

### ■ Графика

- ◻ Создание и модификация простых графических элементов
- ◻ Однослойная составная графика
- ◻ Многослойная графика

### ■ Анимация

- ◻ Покадровая анимация
- ◻ Интерполяция движения и форм
- ◻ Более сложные задачи анимации
- Звук
- Интерактивность

### ■ Пример

Нижегородский государственный университет им. Н.И.

# PageMaker (8 занятий)

- Принципы работы НИС
- Виды и форматы изданий
- Технология работы с текстом
- Технология работы с графикой
- Импорт текста и графики
- Принципы верстки
- Многостраничный документ

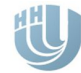

# 1С (24 занятия)

### ■ Основы бухгалтерского учета

◻ Виды и источники имущества, уравнение и форма баланса, счета, подсчет сальдо, основные средства и нематериальные активы, материальнопроизводственные запасы, учет денежных средств, зарплаты, расчетов с дебиторами и кредиторами, …, финансовые результаты и бухгалтерская отчетность.

### ■ 1С Бухгалтерский учет

- ◻ Лабораторные работы по всем видам бухгалтерского учета (сквозной пример)
- 1С Предприятие: конфигурирование и администрирование

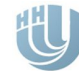

# ИПС Гарант, Консультант (6)

- Информационно-правовые системы (ИПС)
- Поисковые возможности и инструменты ИПС:
	- ◻ по реквизитам, по ситуации, по толковому словарю, по источнику опубликования.
- Средства обработки правовой информации:
	- ◻ папки и закладки пользователя, назначения и виды сортировок, корреспонденты и респонденты, машина времени.
- Федеральное и региональное законодательство
	- ◻ комментарии законодательства, судебная практика, формы документов.
- Международные правовые акты
	- ◻ технические нормы и правила
- Задания

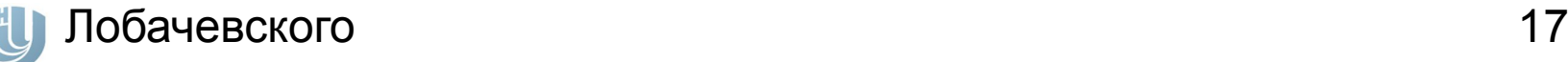

## Состав слушателей

## **■ Студенты не ИТ факультетов ННГУ**

◻ Экономический, финансовый, юридический, ФСН, филологический, исторический, химический, биологический

## ■ Студенты не ННГУ

- ◻ Педуниверситет, медакадемия, лингвистический университет, строительный университет
- Студенты техникумов

## ■ Специалисты

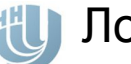

## Спасибо за внимание!

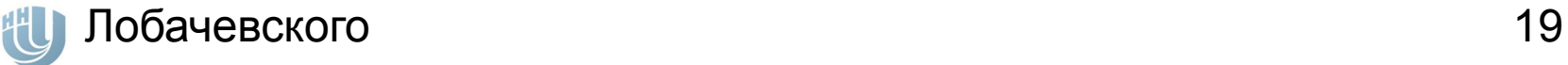

## Диплом

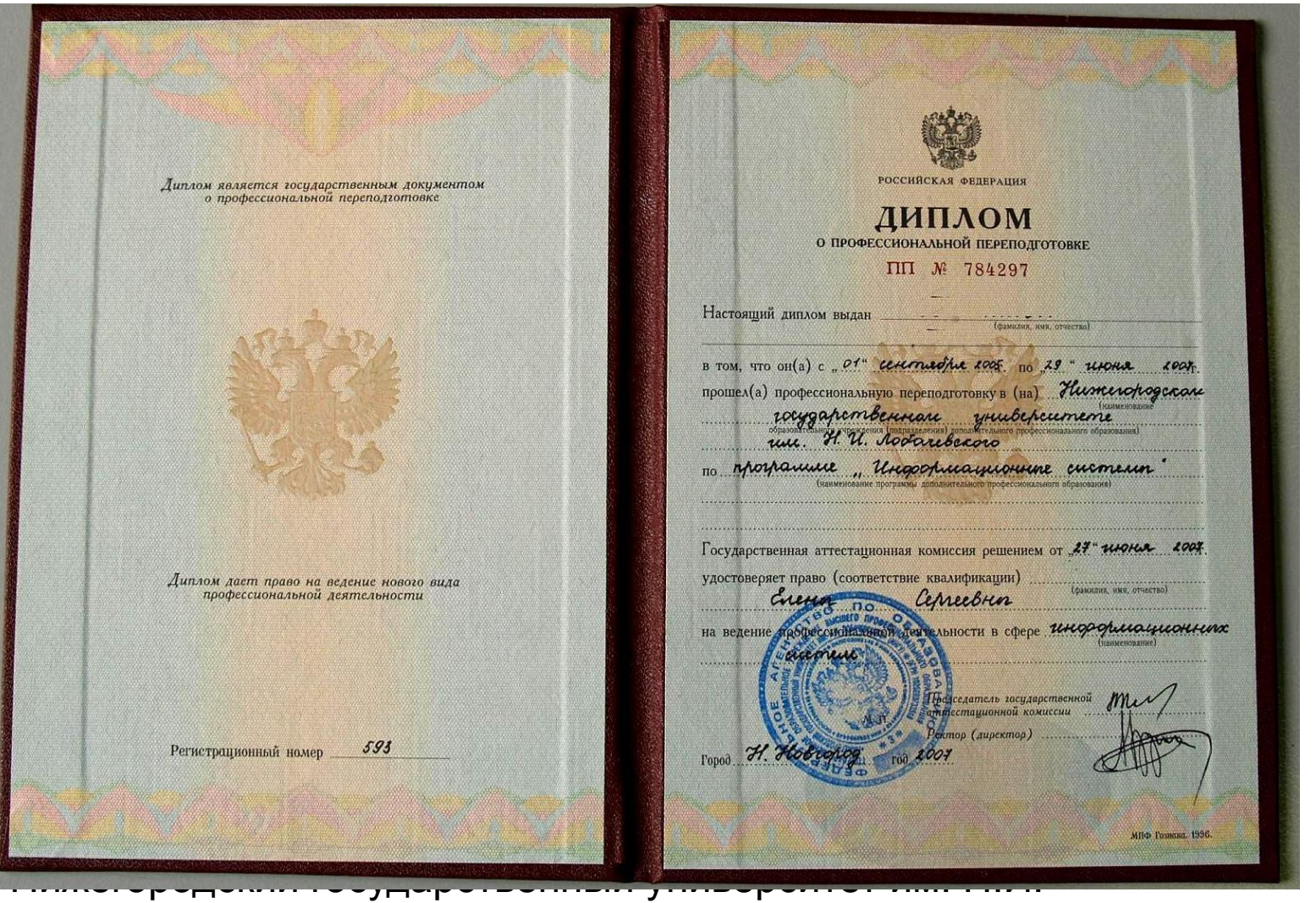

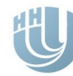

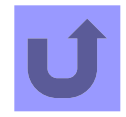

## Вкладыш диплома

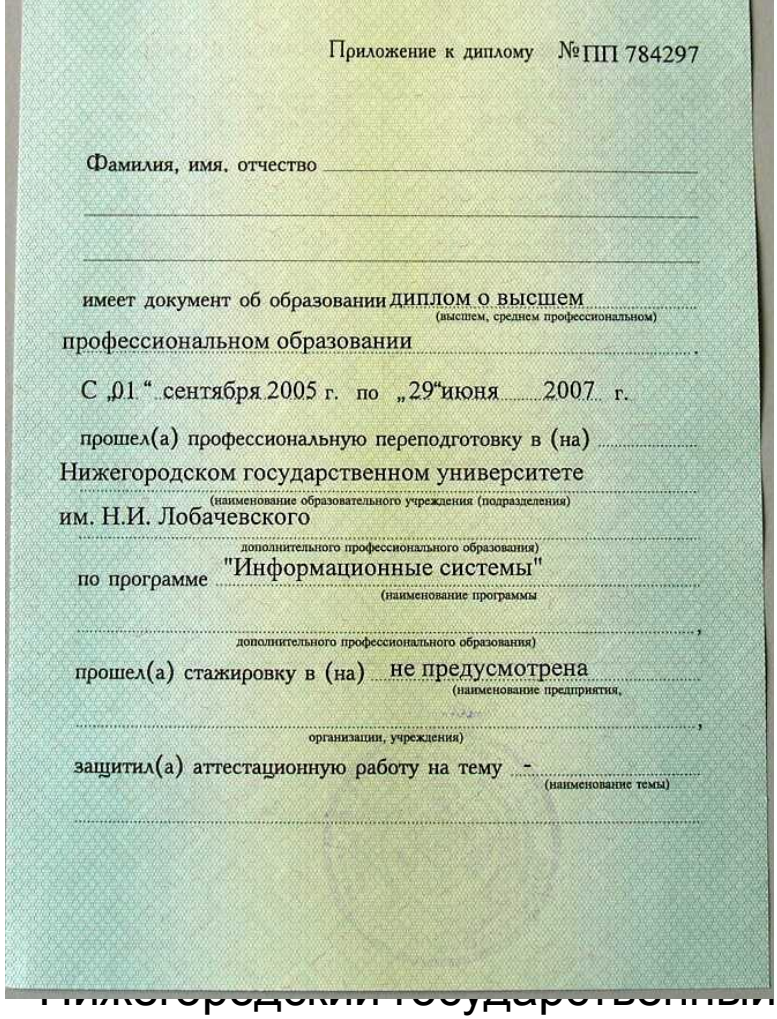

#### За время обучения сдал(а) зачеты и экзамены по следующим дисциплинам:

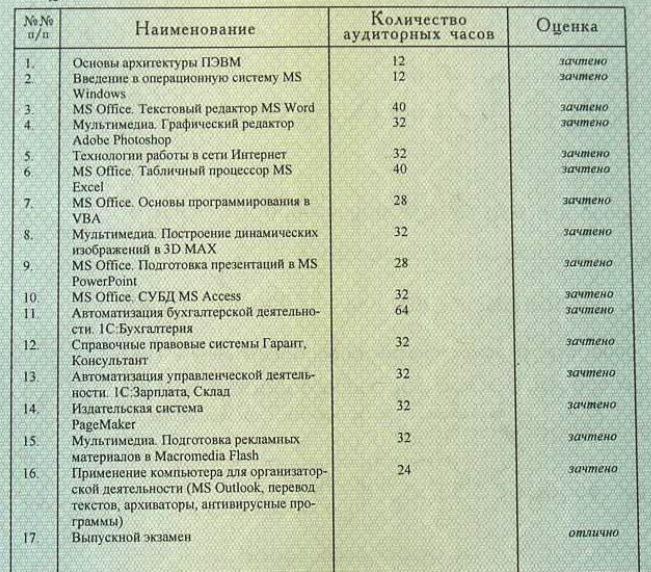

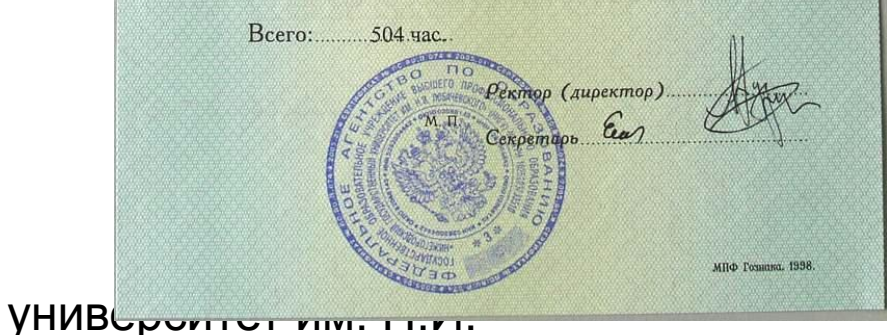

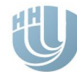